For updated version, please click on http://ocw.ump.edu.my

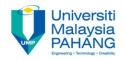

# **BTE2313**

# Chapter 4: Input and output

by Sulastri Abdul Manap Faculty of Engineering Technology sulastri@ump.edu.my

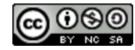

Communitising Technology

# Objectives

- In this chapter, you will learn about:
  - 1) Learn about input and output statements (cin and cout)
  - 2) Learn how to process the input into output

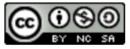

#### Introduction: Input Output

- C++ treats input and output as a stream of characters.
- The keywords for input and output operations are stored in the standard library called iostream:

#include <iostream>

using namespace std;

- **cin**  $\rightarrow$  default input stream
- **cout**  $\rightarrow$  default output stream
- Use cin with >> , known as extraction operator
- Use **cout** with **<<**, known as **insertion operator**

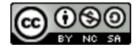

#### Output: cout

- **cout** command is used to indicate an output stream that will be displayed on the screen (output device)
- The insertion operator takes 2 operands (cout and "what to be displayed")
- Operand on the left is a stream expression (i.e. cout).
- Operand on the right is an expression or a string constant.

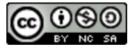

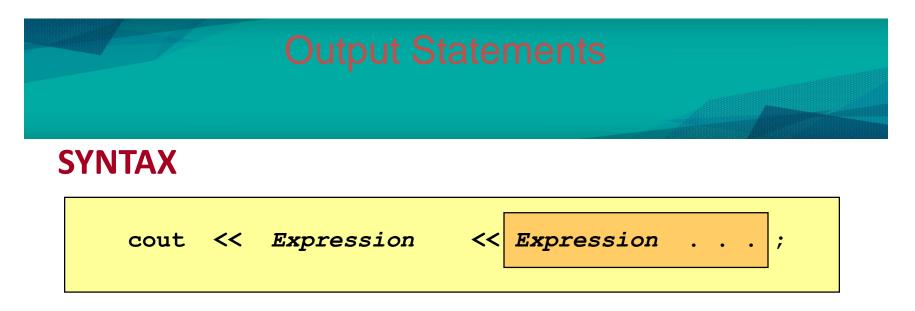

cout statements can be linked together using << operator.

Examples below will produce same output:

cout << "Three multiply by five is ";
cout << 3 \* 5;</pre>

cout <<"Three multiply by five is "<< 3 \* 5 ;</pre>

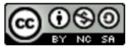

#### Output Statements: String constants

 String constants (in double quotes) are to be printed as is, without the quotes:
 cout<<"Please enter the number of books ";</li>

**OUTPUT:** Please enter the number of books

- "Please enter the number of books" is called a prompt.
- All user inputs must be preceded by a prompt to tell the user what is expected.
- You must insert **spaces** inside the quotes if you want them in the output.

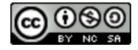

#### **Output Statements: Expression**

- All expressions are computed and then outputted.
- Example 1: cout << "The answer is " << 3 \* 4 ; OUTPUT: The answer is 12
- Example 2:

   int x = 10, y = 12, z;
   z = x \* y;
   cout <<</li>
   "The answer is " << z;</li>
   OUTPUT: The answer is 120

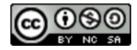

#### Output: Escape Sequences

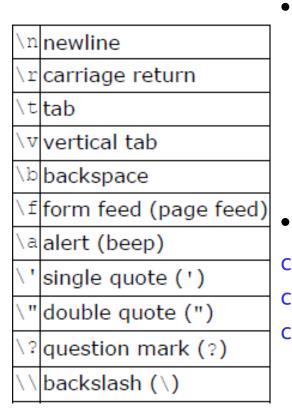

In C++, there are techniques can be applied in order to place cursor before or any characters, using an **escape sequence** (a backslash \ followed by a character)

#### Example:

cout << "\nhai!";//go to new line, and print hai! cout << "hai!\n";//print hai!, then new line cout << "ha\ni";//print ha, then i! on new line</pre>

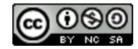

#### Output: Newline

- cout<<"\n" and cout<<endl both are used to insert a blank line.
- Advances the cursor to the start of the next line rather than to the next space.
- Always end the output of all programs with this statement.
- If you there is no *endl* or \n, all output will displayed on the same line

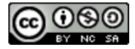

#### Example: Escape Seq.

```
#include <iostream>
#include <string>
using namespace std;
```

```
int main()
{
    cout << ``1. " << ``Hello there!\n";
    cout << ``2. " << ``Hello\t there!" << endl;
    cout << ``3. " << ``Hello\n there!\n";
    cout << ``4. " << ``Hello\t\t there!\n";
    cout << ``5. " << ``Hello there!\a\a\a\a";
    return 0;</pre>
```

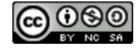

# **Output: Formatted Numeric**

Allows the user to control output attributes such as:

 $\rightarrow$  field width (setw, the number of display column that the number takes place)

→ decimal point precision (setprecision, number of decimal places

- $\rightarrow$  number of significant figures
- Must include #include <iomanip>

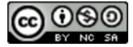

#### **Output: Formatted Numeric (cont.)**

#### setw (size)

- $\rightarrow$  sets a MINIMUM width
- $\rightarrow$  size must be an integer value
- $\rightarrow$  number of significant figures

#### • Example:

```
int num1 = 1234;
int num2 = 56789;
cout << setw(6) << num1; // _ 1 2 3 4
cout << setw(6) << num1 << setw(6) << num2; //_ 1 2 3 4 _ 5 6 7 8 9</pre>
```

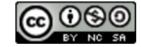

### **Output: Formatted Numeric (cont.)**

#### setprecision (num)

- $\rightarrow$  num must be an integer value
- $\rightarrow$  the value is rounded up when it is displayed
- $\rightarrow$  the precision stays set until it is changed
- Example:

double val = 123.456; cout << setprecision(5) << val; //123.46</pre>

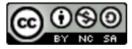

### **Output: Formatted Numeric (cont.)**

Floating point format:

 $\rightarrow$  fixed: print with a fixed number of digits after the decimal point

 $\rightarrow$  scientific: print in scientific notation

Example:

```
double y = 50.0512;
```

```
cout << fixed << setprecision(2) << y; //50.05</pre>
```

```
cout << scientific << setprecision(2) << y; //50.05</pre>
```

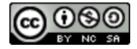

### Input: cin

- cin command is used to indicate an input stream from the keyboard (input device)
- The extraction operator >> takes 2 operands (cin and "where to be stored")
- Operand on the left is a stream expression (i.e. cin).
- Operand on the right is a variable

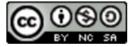

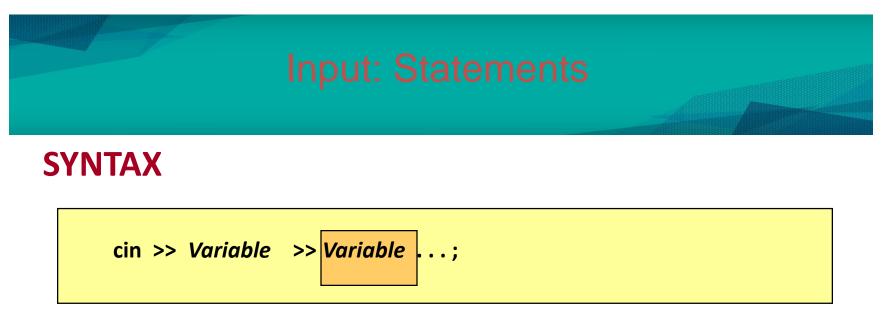

cin statements can be linked together using >> operator.

Examples below will produce same output:

cin >> x; cin >> y;

cin >> x >> y;

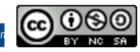

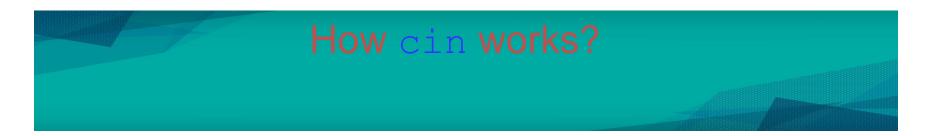

- Input is not entered until user presses <ENTER> key.
- Allows backspacing to correct.
- Skips whitespaces (space, tabs, etc.)
- Multiple inputs are stored in the order entered:

```
cin >> num1 >> num2;
User inputs: 3 4
```

Assigns num1 = 3 and num2 = 4

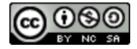

#### How cin works? (cont.)

- Leading blanks for numbers are ignored.
- If the type is double, it will convert integer to double.
- Keeps reading until blank or <ENTER>.
- Remember to **prompt** for inputs

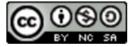

## Input: getline

- The *getline* function allows us to input characters into a string object
- We can read whole lines of input using: getline (cin, string\_name);
- Example

string username;

cout << "Please key in your name: ";</pre>

getline (cin, username);

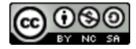

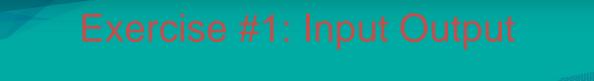

Write a program based on the following pseudocode:

print "Exercise for 'cin' and 'cout'" print "Enter an integer number:" read int number print "Enter a floating point number:" read float number print "Enter a character:" read aChar print "Enter double number:" read double number print int number, float number, aChar, double number

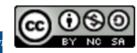

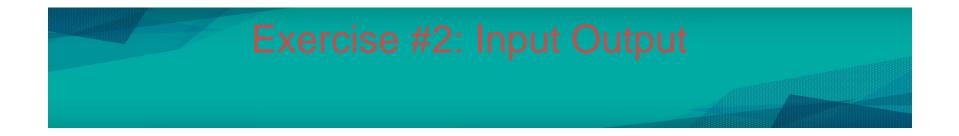

#### Get 3 integer numbers from user, and calculate the average!

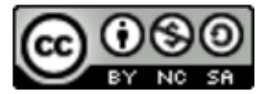